## 认证电子书

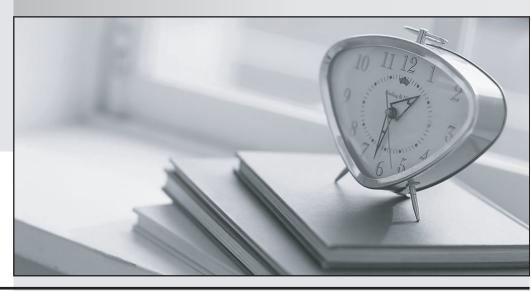

质 量 更 高 服 务 更 好

半年免费升级服务

http://www.itrenzheng.com

Exam : 3M0-300

Title : 3Com WAN Expert Final

Exam v2.4

Version: DEMO

| 1. Which of the following routers supports version 2.41 router code?                         |
|----------------------------------------------------------------------------------------------|
| A. 5231                                                                                      |
| B. 5232                                                                                      |
| C. 5640                                                                                      |
| D. 5680<br>Answer: B                                                                         |
| 2. Which of the following is NOT a standard port available on the Router 5012?               |
| A. ISDN                                                                                      |
| B. Console                                                                                   |
| C. Serial WAN                                                                                |
| D. 10/100 Ethernet<br>Answer: A                                                              |
| 3. True or False: The Flexible Interface Cards (FICs) in the Router 6040 can be hot swapped. |
| A. True                                                                                      |
| B. False<br>Answer: A                                                                        |
| 4. True or False: The RPU can be hot swapped.                                                |
| A. True                                                                                      |
| B. False<br>Answer: B                                                                        |
| 5. What kind of modules does the Router 5232 use?                                            |
| A. SICs only                                                                                 |
| B. MIMs only                                                                                 |
| C. SICs and MIMs                                                                             |
| D. SICs and FICs<br>Answer: B                                                                |

| 6. Which of the following modules is a daughter card that fits onto the RPU2?                                                               |
|----------------------------------------------------------------------------------------------------|
| A. ATM                                                                                                    |
| B. Enhanced Serial                                                                                                    |
| C. Encryption Card                                                                                                    |
| D. Memory Expansion Answer: C                                                                                                    |
| 7. How many FIC slots does a Router 6040 have?                                                                                              |
| A. 2                                                                                                    |
| B. 4                                                                                                    |
| C. 6                                                                                                    |
| D. 8<br>Answer: B                                                                                                    |
| 8. Which of the following features is available on both the RPU and the RPU2?                                                               |
| A. SFP Interface Slot                                                                                                    |
| B. CF Memory Card slot                                                                                                    |
| C. Gigabit Ethernet Interfaces                                                                                                    |
| D. Power and Fan LED indicators Answer: D                                                                                                   |
| 9. What does it indicate if the LEDs on the Power Supply of the Router 6000 are as follows? ALM (red) - OFF RUN (green) ON AC OK (red) - ON |
| A. Power is OFF or has failed                                                                                                    |
| B. A Runtime error has occurred                                                                                                    |
| C. Power is ON and voltage is normal                                                                                                    |
| D. Power is ON but operating voltage is not within acceptable range Answer: C                                                               |
| 10. True or False, The Router 6080 Fans have two rotational speeds.                                                                         |

A. True B. False

Answer: A

This document was created with Win2PDF available at <a href="http://www.win2pdf.com">http://www.win2pdf.com</a>. The unregistered version of Win2PDF is for evaluation or non-commercial use only. This page will not be added after purchasing Win2PDF.